# 個人利用者による迷惑メール対策

# **はじめに**

本文でいうメールは E メール(Electronic mail) のことである。IT 社会ではメールの使用は衰退 の一途を辿りながらもまだ大活躍しているが、近 年迷惑メールが大幅に増え、一日の仕事は迷惑 メールの駆除からスタートするというほどであ る。届いたメールのうち、8 ~ 9 割以上が迷惑メー ルという日もよくある。

いくら政府や、事業者、関係団体による迷惑メー ル対策を真面目に取り組んできても、迷惑メール の数が年々増大している現状では、利用者個人が 対策を講じるしかない。

筆者の同僚がウイルスメールを不本意に開け、 LAN 上にウイルスをばら撒いてしまった。その 結果、仕事で使う PC が LAN から強制的に隔離 されるだけでなく、保存データの消去、OS やソ フトの再インストール等の作業が強いられ、仕事 が数日できなくなった。

迷惑メールが絶滅しない根本的な原因は無論 メールの仕組みそのものに重大な欠陥があるから である。そのためか、多くの国ではメールを使わ ずに SNS のみで情報交換や情報共有するように なった。また、多くの企業では社内の通信手段と してすでにメールから別のものに切り替えた。

ところで、デジタル署名付き暗号メール(S/ MIME)という仕組みがだいぶ昔に提案され、実 用できる状態になっている。それを普及すれば、 迷惑メールへの有効な対策になるが、なかなか利 用者が広まらない。

個人利用者は迷惑メールの被害から免れ、時間 的ロスやストレスから解放され、IT ライフをよ り楽しいものにするにはどうすればいいか。それ を考えるのは本文の目的である。

倪 永 茂

#### **Ⅰ 迷惑メールの実態**

ここでは、メールの仕組みや、迷惑メールの定 義や種類、迷惑メールの偽装工作について解説す る。迷惑メールへの対策を考える際には、これら の基礎知識を把握しておく必要がある。

#### **1 メールの仕組み**

メールとは SMTP(Simple Mail Transfer Protocol) というプロトコルによって規定されるインターネット上 のデータ交換の方法であり、インターネットの初期か ら実装されたサービスのひとつである。メールに関す る基本的考え方は、従来の封書やその配達に基づ いているので、SMTP を解説する代わりに、従来の 封書でわかりやすく説明する。

封書の配送は郵便局同士が都合のよい時間に、 連携(中継)によって達成される。封書の封筒に は受取人の住所氏名を記入するだけでなく、差出 人の住所氏名も書かないといけないが、その差出 人の住所氏名について郵便局がいちいち身元確認 はしていない。その重大な欠陥がメールにも引き 継がれている。なお、住所氏名のことをメールで はメールアドレス(以下略してメルアド)という。 また、都合のよい時間で中継するので、メールを 送出した瞬間に宛先に届くことが多いが、一日 経ってやっと届くこともありうる。SNS のよう なリアルタイム通信手段とプロトコル上、異なる。

封書では、封筒以外に便箋にも受取人と差出人 の氏名を書くことが一般的である。メールとの対 応を表1に示す。使用しているメールソフトに よって表示されている受取人と差出人はあくまで も便箋に書かれたもので、郵便配達で使われてい るものと異なることによく注意しよう。なお、メー ルソフトによって表示されたメールのヘッダー情 報も多くは便箋の内容であって、配達に必要な封 筒の情報はメール配達完了時に、一部だけヘッ

ダー情報に書き込まれるが、多くは削除されてし まうことにも留意しよう。

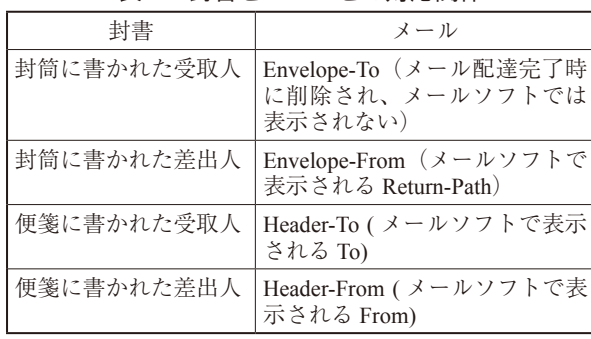

#### 表 1 封書とメールとの対応関係

なお、Envolope-To に関する情報は Received に転 記されることもある。

では、ヘッダー情報についてより詳しく確認し よう。ヘッダー情報がとても長く、短縮表示になっ ているメールソフトがほとんどであるが、迷惑 メールの判別には短縮表示は不利になる。図 1 で はあるメールのヘッダー情報を例示した。

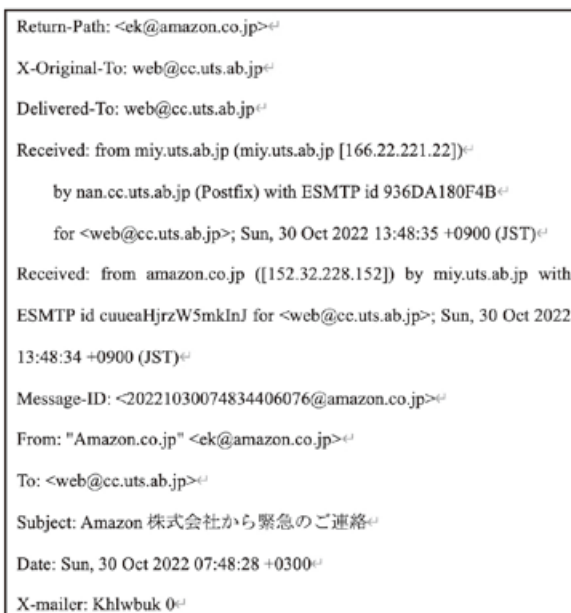

#### 図1 ある迷惑メールのヘッダー情報

各行の意味をそれぞれつぎに書き出す。 Return-Path: メール差出人のメルアド。Envolope-To の内容のコピーであることがほとんど。 X-Original-To: 本来のメール受取人(Header-To)

のメルアド

Delivered-To: 最終的に配達された受取人(Header-To)のメルアド。メールを受け取ったメールサー バによって転送された場合に、X-Original-To と

Delivered-To が異なる。

Received: メールサーバを受信側から送信側まで 遡った時のリスト、ルートともいう。それぞれの 受信時刻や、ドメイン名、IP アドレスが記載さ れる。Envolope-To の情報が書き込まれることが 重要。なお、最後の送信メールサーバについて、 そのドメイン名が偽装されることが迷惑メールで は多い。たとえば、図1のところのIP アドレス 152.32.228.152 は amazon.co.jp ではなく、偽装さ れたものである。

Message-ID: メールにつけられた識別 ID From: 差出人(Header-From)のメルアド。迷惑メー ルでは偽造されることがほとんどである。 To: 受取人(Header-To)のメルアド Subject: メールの件名 Date: メールの作成日時 X-mailer: 差出人が使用したメールソフト 差出人(Return-Path)の情報や、メールの配達に 関わったメールサーバに関する情報(Received) はとくに重要で、迷惑メール対策を考えるうえで

# **2 迷惑メールの定義とその種類**

はその見方を習得することが必要であろう。

迷惑メールに関する明確な定義はないが、本文 では最も広義的な定義、すなわち、「受信者の受 け取る意思に反するメール」を迷惑メールとする。

つまり、受信者の同意や了解を得ずに送られた メールや、受け取る拒否をしたにも関わらず送信 しつづけるメールを迷惑メールという。また、利 用者本人がメールの配達を取りやめたにも関わら ず、メールを送りつづけることも迷惑メールにあ たると考える。

迷惑メールの種類を大きく分けると、商品や サービス、サイトの宣伝などの「広告宣伝メール (スパムメール)」、お金や個人情報をだまし取ろ うとする詐欺目的の「フィッシングメール(詐欺 メール)」、ウイルス感染を目的とする「ウイルス メール」、特定の組織や個人の秘密情報や個人情 報の取得を狙った「標的型メール」、他人に転送 させようとする「デマ・チェーンメール」等がある。

近年、ウイルスメールやデマ・チェーンメール が大幅に減少したが、フィッシングメールが逆に 大幅に増え、金銭目的の迷惑メールが氾濫してい る。図 2 はフィッシング対策協議会が報告した日 本国内のフィッシング情報の届け出件数に関する 年半期変化を示したもので、右肩上がりに増加し ている様子はよくわかる。

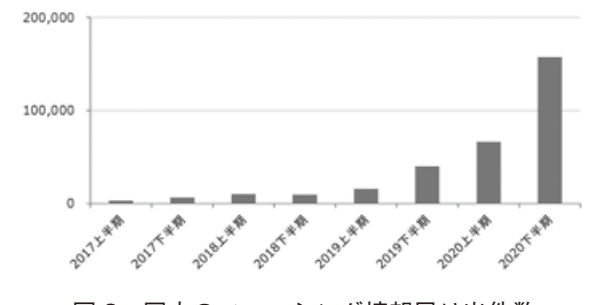

図 2 国内のフィッシング情報届け出件数 出典 フィシング対策協議会「フィッシングレポート 2021」

迷惑メールはなぜ社会問題になったかという と、受信者にとって、迷惑メールによって時間的 ロスやストレスをもたらし、場合によっては金銭 的、名誉的損失を被ることになるからである。

迷惑メールが多く来ると、その判定、削除に時 間がかかり、仕事の効率が下がる。同僚等になり すました悪質なメール(いわゆる標的型メール) に遭遇すると、どのメールに対しても疑心暗鬼に なり、仕事どころではなくなる。また、誤ってウ イルスメールを開けてしまったら、組織にウィル スをばらまくことになってしまい、その自責の念 や後処理に大変なストレスがたまる。周りの理解 が足りないと、職場での評判を落とすことになる。 詐欺メールを信じてしまったら、金銭的損失につ ながる。

#### **3 迷惑メールの偽装**

迷惑メールは悪質であればあるほど、取締の追 跡をかわすため、様々な方法で偽装して送信して いる。

大規模のメールアドレスを取得するために、名 簿業者から購入する、ランダムにメールアドレス を作成する、プログラムを使ってインターネット 上に公開しているメールアドレスを自動収集する 等のことを行っている。

表1のように、メールソフトで表示される差出 人や受取人はメールの配送に使われているものと 異なっていてもメールが届くので、差出人(From) の偽装はよく行われる。

また、メールの本当の差出人がバレないために、 踏み台(関係のないPCやサーバ等)を悪用したり、 ボットネットを使用したり、契約者情報を偽って プロバイダと契約したりする偽装工作を行ってい る。

メールの本文に書かれているリンク (URL)に ついても偽装工作が行われていることが多い。表 示される URL が実際のものと異なること、誤認 されやすい文字(o と 0、l と 1、m と r n、w と vv、t と f、e と c、半角と全角等)が使用される こと等である。

偽装が何重も行われているために取締が難し く、外国にあるサイトからのメール発信になれば、 日本の法律を適用することにも限界があるので、 野放し状態になっている。

このように、国や企業(組織)が迷惑メール対 策を必死で行っていると思われるが、図 2 のとお り、有効な成果がまだ現れておらず、われわれ利 用者個人が自らの力で迷惑メール対策を講じない といけないのが現状である。

#### **Ⅱ 迷惑メール対策**

ここでは、われわれ利用者個人が取れる迷惑 メール対策について詳しく説明する。迷惑メール に対処するには、最後の砦は自力で自分を守るこ とである。

#### **1 迷惑メールを受け取らないための対策**

迷惑メールを受け取らないこととは、自分の使 用しているメールサーバが迷惑メールを受信しな い意味である。

迷惑メールに遭わない最強の対策法はメールを そもそも使わないことであるが、仕事している人 にとってはメールを使わない選択肢はない。

従って、現実的対策としては仕事用と私用の メールをきちんと分けること、私用のメールはそ の内容を SNS で済ませるか、そのアドレスは定 期的に変えること、仕事用のメールアドレスは安 易に公開せず、他人にむやみに教えないことであ る。

Gmail 等の無料メールサービスは迷惑メールに しっかり対処しているし、定期的に(たとえば 1 年ごと)にアカウントを作り直しても余計なコス

トはかからない。問題はメール内容や交友関係 (メール友)が Google に知られてしまうリスクを どう評価するかである。

仕事用のメールはそのアドレスを変えることが 大変困難なので、名刺交換の範囲等、ふだん気を 付けて行動することに心がけよう。

プロバイダーによってはメールの拒否設定がで きるところもある。その場合、指定したドメイン (たとえば日本)からのメールしか受信しない、 指定したドメインのメール受信を拒否する、見せ かけの送信元メールアドレスと実際の送信元が異 なるメールを拒否する、URL 付メールを拒否す ることができる。

#### **2 受け取った迷惑メールへの対処法**

メールを使う以上、早かれ遅かれ迷惑メールが 届く。迷惑メールへの対処法は IT 社会のリテラ シーだと言われるが、そう簡単なものではない。 2.1 迷惑メールかどうかの判別

送られてきたメールが迷惑メールかどうか、そ の判別は一目でわかるようにスキルアップしない といけない。英語でメールのやりとりがないのに、 英語で書かれた件名を迷惑メールだと判定すれば よい。心当たりのないメールも迷惑メールと思っ てよい。

件名をクリックし、メールを開けて内容確認す る段階でも、迷惑メールかも、とつねに疑う心構 えが必要である。URL が本文に書かれてもクリッ クしない。添付ファイルの保存を慎重に行い、ウ イルススキャンを行ってから、やっと対応ソフト を起動させて、ソフトの「ファイルを開く」とい う機能を使って添付ファイルを開けることにしよ う。

添付ファイルをダブルクリックして実行する と、拡張子の偽装によって別のプログラムが起動 され、あるいは、添付ファイル自身が実行するこ とになるので、とても危険だと認識すべきである。 拡張子の偽装という手法がウイルスメールにとく に多く、細心の注意を払うしかない。

無論、どんなに親しい間柄や重要な仕事に関わ るメールの内容であっても、添付された実行ファ イル(ファイルの拡張子で実行ファイルであるか どうか確認できることが多い)は絶対に保存して

はいけないし、実行させることはもってのほかで ある。

迷惑メールかどうかの判別は一瞬にしてできな いといけないし、集中力が必要なので、なかなか 大変である。

なお、迷惑メールではないと判断したメールに 対しても、メール本文内の URL をクリックしな いこと(アクセスするときにはその URL をブラ ウザにコピーして使う)、また、URL の先に ID やパスワードの入力が求められたら、詐欺メール だと強く警戒すべきである。いったん操作を止め て、落ち着いて考えてみよう。少しでもおかしい と思ったら、SNS や電話で相手に確認するなり、 一日放置しておくことがいいかもしれない。

とにかく、焦って冷静さを失うことが禁物であ る。

#### 2.2 広告宣伝メールへの対策

ほとんどの人は広告宣言メール(スパムメール) に興味がないのに、毎日大量に送られてくる。国 内サイトからの配信であれば、政府の対策によっ て、配信しないように設定を変えられることが多 い。たとえば、楽天(www.rakuten.co.jp)では、 会員ページにログインし、「楽天からのメールマ ガジンの確認・停止」という項目を開き、たくさ んの配信メール (図3) を止めることができる。

ただし、海外サイト等、日本の法律が適用しな いところからのスパムメールについては止めるこ とができないところもある。信用のおけないサイ トの利用や登録はしないように心掛けよう。

|                            |      | 職績市でないものも毒法されています。<br>読当のものの配偶等とリンクをクリックしてください。 |      |
|----------------------------|------|-------------------------------------------------|------|
| * 楽天カード通信                  | 配信停止 | * 童天銀行ニュース                                      | 配信停止 |
| <b>* 高天証券メールマガジン</b>       | 配信停止 | * 楽天Idyお得ナビ                                     | 配信停止 |
| * もらえるモール                  | 配信停止 | ▶ 錦行 (森天トラベルニュース)                               | 配信停止 |
| ▶ 事業インサイト                  | 配信停止 | > Infoseek メールdeボイント                            | 配信停止 |
| ▶ みん就メンバーNEWS              | 配信停止 | ▶ 楽天アフィリエイト 成果提醒のお知らせ                           | 配信停止 |
| ト リンクシェア アフィリエイト           | 配信停止 | * TG-アフィリエイト                                    | 配信停止 |
| ト 楽天マガジンからのお知らせ            | 配运修士 | ト 楽天キャンペーンお知らせニュース                              | 配信停止 |
| ▶ 楽天チケットお気に入りワードのお知らせ 配信停止 |      | ト 森天イーグルスニュース                                   | 配信停止 |
| ト 楽天ウォレットニュース              | 配运停止 | ト 楽天競馬からのお知らせ                                   | 配信停止 |
| > Rakuten Rebates (リーペイツ)  | 配信停止 | ▶ 100%オーガニック定期便ニュース                             | 配信停止 |
| <b>2 毫天保障の場合窓口 保障ニュース</b>  | 配信停止 | <b>ト 楽天保障の総合窓口 ヨニ保障ニュース</b>                     | 配信停止 |
| * 東天保障の総合窓口 場保ニュース         | 配信停止 | ▶ 棄天ラクマ [限定] クーボン / おすすめ<br>$-1-2$              | 配信停止 |
| ト みん就ITナビNEWS              | 配信停止 | <b>- Rakuten Fashion ショップニュース</b>               | 配信停止 |

図 3 楽天の配信メールを止める

2.3 メールフィルタリングの活用

メールフィルタリングとは、事前に設定した条 件に基づいて受信したメールの一部や、学習機能 に基づき、迷惑メールとして指定されたメールを 削除したり、あるいは隔離したりする仕組みのこ とである。

設定方法はメールソフトごとに異なるが、ここ では Mozilla Thunderbird 最新バージョン 102.4.1 を例として取り上げ、主につぎの 3 つの手順で フィルターリング設定を行う。

- ・迷惑メールの学習フィルタを有効(図 4)
- ・迷惑メールの移動先フォルダの設定(図 5)
- ・共通の迷惑メール設定(図6)

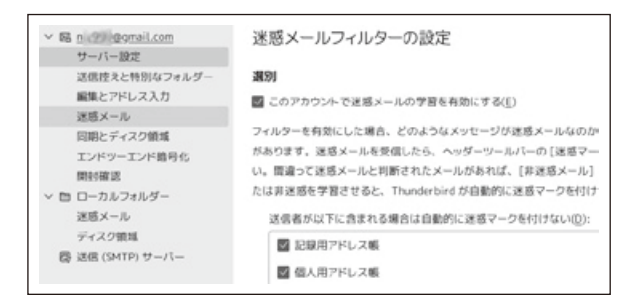

図 4 Thunderbird では学習フィルタを有効

図 4 は学習フィルタを有効にしたところであ る。同時に、個人用アドレス帳や記録用アドレス 帳に書かれたメルアドの相手からのメールにも迷 惑メールにしない設定をしたが、偽装メールに弱 い。

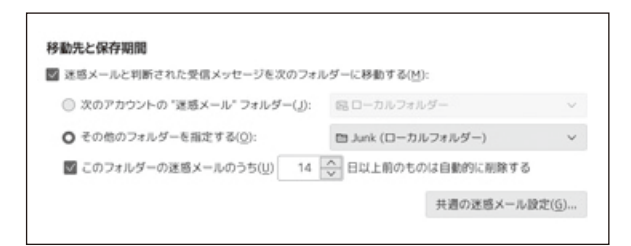

#### 図 5 迷惑メールの移動先フォルダ

図 5 は図 4 と同じ設定画面の下部に、迷惑メー ルの移動先(隔離先)と保管期間を設定したとこ ろである。さらに、図 5 の右下に表示される、共 通の迷惑メール設定については図 6 のように行 う。

#### 迷惑メール

| 既定の迷惑メールフィルターの動作を設定します。アカウントごとの迷惑メール<br>す。 |
|--------------------------------------------|
| ▼ 迷惑メールであると手動でマークしたときに次の処理を実行する(W):        |
| ◎ "迷惑メール" フォルダーへ移動する(0)                    |
| ◯ メッセージを削除する(D)                            |
| │ │迷惑メールと判断したメッセージを既読にする(M)                |
| 迷惑メール適応フィルターのログを有効にする(E)                   |

図6 共通の迷惑メール設定

設定が終わったら、個々の受信したメールに対 して、迷惑メールかどうかを判断し、迷惑メール と認定した場合には、マウスの右クリックで「マー ク」→「迷惑メールとしてマーク」を選べば、迷 惑メールとして隔離される。そして、学習機能に より、発信元(差出人)が同一のメールはその後、 すべて迷惑メールとして処理される。

学習がある程度進むと、多くの迷惑メールが隔 離され、目にした迷惑が大幅に減少することを実 感できる。

それでも、いままで受信したことのなかった差 出人からの迷惑メールは入ってくるし、迷惑メー ルが進化するので、油断してはいけない。

#### **3 損害を被った場合の対策**

銀行口座の番号や暗証番号を入力してしまった り、クレジットカード番号等を知らせてしまった りした場合は、まず銀行やクレジットカード会社 のコールセンターに連絡すること、つぎに、居住 地区の都道府県警察サイバー犯罪相談窓口に連 絡すること、心身的余裕があれば、国民生活セ ンター、または消費生活センターに連絡したり、 フィッシング対策協議会へ情報提供することを行 おう。

アカウントの ID やパスワードを知らせてし まった場合は、それらのパスワードを即座に変更 する。アカウントを作成しなおせるサイトでは ID をさらに変更することでより安心する。

容易に推測された他のアカウントのパスワード についても、すべてを変えることが望ましい。

何よりも大事なことは失敗から学び、2 度と ひっかからないようにすることである。

# 4 デジタル署名暗号付きメール (S/MIME) の利用

S/MIME(Secure / Multipurpose Internet Mail Extensions)とは、「メール本文の暗号化」「メー ル差出人 (Header-From) の認証」「メール本文の 改ざん検知」という3つの機能を兼ね備えた、メー ルのセキュリティを向上する暗号化方式のひとつ である。

S/MIME を使うには、送信者と受信者側との両 方が S/MIME に対応するメールソフトを使用す る必要があるが、代表的なメールソフト Mozilla Thunderbird や Microsoft Outlook 等がすでに対応 済である。

S/MIME を使えば、差出人の偽装ができなくな るだけでなく、メールの内容が盗聴されたり、内 容が書き換えられたりすることがなくなる。その 結果、標的型メールの根絶や、他の迷惑メールの 撲滅に大きな前進となる。これまで、政府も S/ MIME の普及・促進を図ろうとしたが、「コスト がかかること、手間がかかること、プライバシー 保護の視点から、秘匿暗号と認証・署名暗号の両 立が難しい」(辻井、2021)等の課題により、な かなか普及しない。

もうひとつ普及しない原因を付け加えるとすれ ば、IT 大手によるメール内容の把握や、反テロ という名の国家による監視にも S/MIME は都合 が悪いからであろう。

仕事用のメルアドでは組織の指示や許可がない 限り、S/MIME を使うことは難しいが、私用のメ ルアドであれば、メール友と共に無料の証明書を 入手して、S/MIME を利用することができる。公 的な証明書ではないにしても、個人同士であれ ば、迷惑メール対策としてとても有効であろう。 S/MIME 以外のメールについては、基本的にすべ て迷惑メールとして取り扱うことにすればよいの で、メールの処理にかける時間と労力が激減する はずである。

導入のしかたに関しては基本的に図 7 に示した 手順を踏む。まずは民間認証局に申請し、無料で 証明書を発行してもらう。つぎに、相手であるメー ル友に取得した証明書をメールを通して送り届け る。その際に、SNS や電話等で相手に直接、確 かに自分が証明書を送ったことを明確に伝えるこ とにしよう。

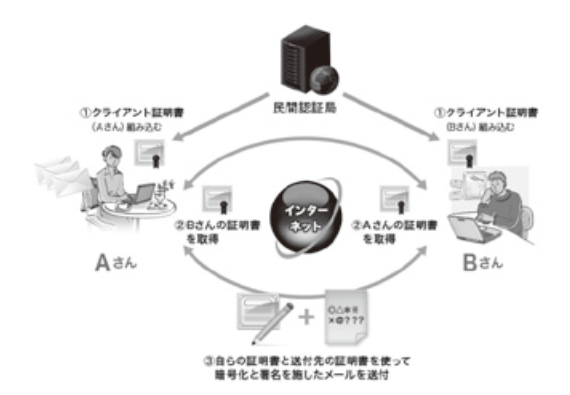

図 7 個人利用者の S/MIME 導入手順

出典 NTT エレクトロニクス株式会社サイト

あとは従来のメールとほぼ同様なやり方で互い にメールのやりとりをすればよい。第三者による メール差出人の偽造や、メール内容の書き換えは アラームとして表示されるので、一目で気づく。

### 終**わりに**

本文は利用者個人の立場から、迷惑メールに関 する基礎知識や、複数の迷惑メール対策を考えた。

詐欺電話と違い、メールは電子データなので、 個人の対応には限界がある。それでも、受け取っ たメールをつねに疑う心構えを持ち、緊急な要件 や大事な要件については落ち着いて冷静に考え、 相手がいる場合には SNS や電話で確認してから 行動しよう。メールは一日経って届くこともある ので、一日置いてから行動しても遅くないはずで ある。

S/MIME を積極的に普及させることがひとつの 改善策になるが、いままでの SMTP を利用する 限り、迷惑メールにまつわる攻防戦はこれからも 続く。迷惑メールはますます巧妙化・複雑化になっ ていくからである。

#### **参考文献**

- 大角祐介(2021)『正しく怖がるフィッシング詐欺』 オーム社
- 田中潔(2007)「迷惑メールの現状と対策」岡山 商大論叢 43 (2) 1-24。
- 辻井重男(2021)『フェイクとの闘い 暗号学者が 見た大戦からコロナ禍まで』コトニ社。
- 那須靖弘(2007)「迷惑メールの現状と対策」甲 子園大学紀要 35、105-109。
- 迷惑メール対策推進協議会(2018)『迷惑メール 白書 2018』迷惑メール対策推進協議会
- 迷惑メール対策推進協議会(2021)『迷惑メール 白書 2021』迷惑メール対策推進協議会
- フィッシング対策協議会(2021)「フィッシング レポート 2021」(https://www.antiphishing.jp/ report/phishing\_report\_2021.pdf、2022.10.20 ア クセス)

# **Anti-spam Measures by Individual Users**

# NI Yongmao

# **Abstract**

No matter how many serious efforts have been made by the government, companies, and related organizations to combat spam emails, the number of them is increasing year by year, and individual users have no choice but to take measures to combat this problem.

In this article, we explain how email works, how to recognize header information, and sum up the definition and types of spam. Furthermore, their disguise is also mentioned.

And we explain in detail how we, as individual users, can counteract spam. These include measures to avoid receiving them, how to deal with them received, how to determine whether or not it is spam, measures against advertising and promotional email, use of email filtering, and S/MIME.

(2022 年 11 月 1 日受理)